# *Chapter V*

## **PALLONI-HELIGMAN VERSION OF THE BRASS METHOD**

Another version of the Brass method was developed in the early 1980s by A. Palloni and L. Heligman (1986). It is based on the United Nations model life tables for developing countries and, like the Trussell version, produces estimates of the probabilities of dying from birth and of the time to which those probabilities refer. It differs from the Trussell version in that it uses information on births in a year in addition to the data required by the Brass method. The additional data are used to compute the mean age at maternity, an indicator of the average age difference between mothers and their children.

This chapter starts by describing the additional data requirements of the Palloni-Heligman version. It then describes the steps of the computational procedure to be followed in applying it and ends by providing a detailed example of its application to the case of Bangladesh.

#### DATA REQUIRED

The data required to apply the Palloni-Heligman version of the Brass method are essentially the same as those needed for the application of the Trussell version, namely:

1. Number of children ever born classified by age group of mother;

2. Number of children dead classified by age group of mother;

3. Total number of women (irrespective of marital or reporting status) classified by age.

However, the Palloni-Heligman version requires an additional set of information:

4. Number of births occurring in a given year classified by age group of mother

Information on births in a year is used to estimate an indicator of the timing of child-bearing, namely, the mean age at maternity (that is, the mean age of the mothers of the children born in a particular period), denoted by M. When information on births is not available, a rough estimate of  $M$  may be used in applying the Palloni-Heligman version (a convenient estimate is  $M = 27$ .

The first three items of data listed above can be compiled using the worksheets presented in displays 6 and 7 of chapter II. To compile the data on births in a given year, display 9 has been prepared. Note that the information on births need not be available by sex of child and that it is important to establish whether the information was derived from a registration system or from a survey or census. Generally, it is assumed that a registration system records births as they occur and consequently that the age of mother recorded by the registration system is her age at the time of the birth. Surveys, on the other hand, usually obtain the necessary information on births by asking whether or not a woman gave birth during the year preceding interview. When such data are later tabulated by a woman's age at the time of interview, a systematic bias is introduced in the timing of births. To correct that bias, it is assumed that births occur uniformly throughout the year. Hence, on average, women aged 17, say, at the time of interview would have been aged 16.5 at the time they gave birth. For that reason the exact-age groups listed in the lower panel of display 9 referring to census or survey data have been shifted back half a year.

### COMPUTATIONAL PROCEDURE

The application of the Palloni-Heligman version of the Brass method is very similar to that of the Trussell version. To maintain comparability with the latter in the numbering of steps, step 3 is divided here into two parts: 3 (a) and 3 (b).

### Step 1. Calculation of average parity per woman

Average parity is the average number of children ever borne by women in a given five-year age group. It is calculated as

$$
P(i) = \frac{CEB(i)}{FP(i)} \tag{5.1}
$$

where  $P(i)$  is the average parity of women of age group i,  $CEB(i)$  is the total number of children ever borne by these women, and  $FP(i)$  is the total number of women in the age group irrespective of their marital or reporting status. Although parity values are needed only for age groups 15-19, 20-24 and 25-29-P(1), P(2) and P(3), respectively-it is worth calculating the whole set up to age group 45-49 in order to check the quality of the basic data. Note that the denominator,  $FP(i)$ , should include even those women who did not respond to the questions on children ever born (those of not-stated parity). Their inclusion is justified on the assumption that they are childless.

### Step 2. *Calculation of the proportions dead among children ever born*

The proportion of children dead is given simply by the ratio of the total number of dead children to the total number of children ever born (including those who have died) for each age group of women. Thus,

$$
D(i) = \frac{CD(i)}{CEB(i)}\tag{5.2}
$$

|                    | Source and<br>reported<br>age group<br>$of$ mother | Exact-age group<br>of mother at<br>birth of child <sup>a</sup> | Midpoint of<br>$exact$ -age<br>group | Births in<br>a year |
|--------------------|----------------------------------------------------|----------------------------------------------------------------|--------------------------------------|---------------------|
|                    | $15-19$                                            | (15,20)                                                        | $17.5\,$                             |                     |
| Vital registration | 20-24                                              | [20, 25)                                                       | 22.5                                 |                     |
|                    | 25-29                                              | [25,30)                                                        | 27.5                                 |                     |
|                    | 30-34                                              | [30, 35)                                                       | 32.5                                 |                     |
|                    | 35-39                                              | [35,40)                                                        | 37.5                                 |                     |
|                    | 40-44                                              | [40, 45)                                                       | 42.5                                 |                     |
|                    | 45-49                                              | [45, 50)                                                       | 47.5                                 |                     |
|                    | $15-19$                                            | [14.5, 19.5)                                                   | 17                                   |                     |
|                    | $20 - 24$                                          | [19.5, 24.5)                                                   | 22                                   |                     |
|                    | 25-29                                              | [24.5, 29.5]                                                   | 27                                   |                     |
| Census or survey   | 30-34                                              | [29.5, 34.5)                                                   | $32\,$                               |                     |
|                    | 35-39                                              | [34.5, 39.5)                                                   | 37                                   |                     |
|                    | 40-44                                              | [39.5, 44.5)                                                   | $42\,$                               |                     |
|                    | 45-49                                              | [44.5, 49.5)                                                   | 47                                   |                     |

Display 9. Worksheet for the compilation of data on births in a year by age group of mother for the Palloni-Heligman version of the Brass method

"The notation  $[x, y)$  indicates that exact ages at the time women gave birth range from x to y, exclusive of the latter, that is, age y is not quite reached.

where  $D(i)$  is the proportion of children dead for women of the age group  $i$ ,  $CD(i)$  is the number of dead children reported by those women and  $CEB(i)$  is the number of children ever borne by those women.

### Step 3. Calculation of the mean age at maternity, M (Palloni-Heligman version only)

The value of the mean age at maternity,  $M$ , is estimated from the number of births occurring in a given year classified by age group of mother. As indicated earlier, when those data are compiled for use in the estimation procedure, it is important to establish whether they were obtained from vital registration (a registration system) or from a census or survey.

 $M$  is calculated by multiplying the midpoint of each age group by the number of births to women in that age group, summing the resulting products, and then dividing

the sum by the total number of births (excluding those to women of not-stated age). Thus,

$$
M = \frac{\sum_{i=1}^{7} (B(i) \; mp(i))}{\sum_{i=1}^{7} B(i)}
$$

where the symbol  $\Sigma$  denotes sum,  $B(i)$  denotes the number of births to women in age group i and  $mp(i)$  is the midpoint in years of age group  $i$ .

The values of  $mp(i)$  are shown in display 9 and clearly depend on the type of exact-age group being dealt with. The term "exact-age group" is used here to denote the true range of variation of the ages of mother in each reported age group. Generally, women belonging to a given age group, say 20-24, are all those whose age at

last birthday was 20, 21, 22, 23 or 24, that is, women whose exact ages may vary anywhere from 20.0 to  $24.99...$  without quite reaching 25. The notation [20,25) is used to denote that range of exact ages. The midpoint of that range is 22.5 years.

As noted above, when the data on births in a year are obtained from a vital registration system, it can be assumed that the reported age of mother is her age at the time she gave birth. In contrast, in surveys or censuses gathering information on the births occurring during the year immediately preceding interview, mothers were on average half a year younger at the birth of their reported children than at the time of interview. Hence, as shown in display 9, the exact-age groups of mothers are shifted back by half a year-for example  $[19.5,24.5)$  rather than

[20,25). As indicated in that display, the midpoints of those intervals are also moved back by half a year.

Step 3 (b). Calculation of the multipliers,  $k(i)$ 

The basic estimation equation for the Palloni-Heligman version is the same as for the Trussell version shown in equation 4.3:

$$
q(x) = k(i) D(i) \tag{5.4}
$$

but the equation to calculate  $k(i)$  now includes M as input:

$$
k(i) = a(i) + b(i) \frac{P(1)}{P(2)} + c(i) \frac{P(2)}{P(3)} + d(i) M \quad (5.5)
$$

Table 10 shows the coefficients  $a(i)$ ,  $b(i)$ ,  $c(i)$  and  $d(i)$ for the seven age groups of women, from ages 15-19

TABLE 10. COEFFICIENTS FOR THE ESTIMATION OF CHILD-MORTALITY MULTIPLIERS. *k(i),'* PALLONI-HELIGMAN VERSION OF THE BRASS METHOD, USING THE UNITED NATIONS MORTALITY MODELS

|                |                        | Age<br>group            |                             | Coefficients |           |           |           |  |
|----------------|------------------------|-------------------------|-----------------------------|--------------|-----------|-----------|-----------|--|
|                | Age group<br>of mother | Index<br>i              | $Age \times of$<br>children | a(i)         | b(i)      | c(i)      | d(i)      |  |
| Model          | $\left( I\right)$      | (2)                     | (3)                         | (4)          | (5)       | (6)       | (7)       |  |
| Latin American | $15-19$                | 1                       | 1                           | 0.6892       | $-1.6937$ | 0.6464    | 0.0106    |  |
|                | 20-24                  | $\mathbf{2}$            | $\boldsymbol{2}$            | 1.3625       | $-0.3778$ | $-0.2892$ | $-0.0041$ |  |
|                | $25 - 29$              | 3                       | 3                           | 1.0877       | 0.0197    | $-0.2986$ | 0.0024    |  |
|                | 30-34                  | 4                       | 5                           | 0.7500       | 0.0532    | $-0.1106$ | 0.0115    |  |
|                | 35-39                  | 5                       | 10                          | 0.5605       | 0.0222    | 0.0170    | 0.0171    |  |
|                | 40-44                  | 6                       | 15                          | 0.5024       | 0.0028    | 0.0048    | 0.0180    |  |
|                | 45-49                  | $\overline{7}$          | 20                          | 0.5326       | 0.0052    | 0.0256    | 0.0168    |  |
| Chilean        | $15-19$                |                         | 1                           | 0.8274       | $-1.5854$ | 0.5949    | 0.0097    |  |
|                | 20-24                  | 2                       | $\overline{c}$              | 1.3129       | $-0.2457$ | $-0.2329$ | $-0.0031$ |  |
|                | 25-29                  | 3                       | 3                           | 1.0632       | 0.0196    | $-0.1996$ | 0.0021    |  |
|                | 30-34                  | 4                       | 5                           | 0.8236       | 0.0293    | $-0.0684$ | 0.0081    |  |
|                | 35-39                  | 5                       | 10                          | 0.6895       | 0.0068    | 0.0032    | 0.0119    |  |
|                | 40-44                  | 6                       | 15                          | 0.6098       | $-0.0014$ | 0.0166    | 0.0141    |  |
|                | 45-49                  | 7                       | 20                          | 0.5615       | 0.0040    | 0.0073    | 0.0159    |  |
| South Asian    | $15 - 19$              |                         | 1                           | 0.6749       | $-1.7580$ | 0.6805    | 0.0109    |  |
|                | $20 - 24$              | $\overline{2}$          | $\mathbf{2}$                | 1.3716       | $-0.3652$ | $-0.2966$ | $-0.0041$ |  |
|                | 25-29                  | 3                       | 3                           | 1.0899       | 0.0299    | $-0.2887$ | 0.0024    |  |
|                | 30-34                  | $\overline{\mathbf{4}}$ | 5                           | 0.7694       | 0.0548    | $-0.0934$ | 0.0108    |  |
|                | 35-39                  | 5                       | 10                          | 0.6156       | 0.0231    | 0.0298    | 0.0149    |  |
|                | 40-44                  | 6                       | 15                          | 0.6077       | 0.0040    | 0.0573    | 0.0141    |  |
|                | 45-49                  | $\overline{7}$          | 20                          | 0.6952       | 0.0018    | 0.0306    | 0.0109    |  |
| Far Eastern    | $15-19$                |                         | 1                           | 0.7194       | $-1.3143$ | 0.5432    | 0.0093    |  |
|                | 20-24                  | $\mathbf{c}$            | $\overline{2}$              | 1.2671       | $-0.2996$ | $-0.2105$ | $-0.0029$ |  |
|                | 25-29                  | 3                       | 3                           | 1.0668       | 0.0017    | $-0.2424$ | 0.0019    |  |
|                | 30-34                  | 4                       | 5                           | 0.7833       | 0.0307    | $-0.1103$ | 0.0098    |  |
|                | 35-39                  | 5                       | 10                          | 0.5765       | 0.0068    | $-0.0202$ | 0.0165    |  |
|                | 40-44                  | 6                       | 15                          | 0.4115       | 0.0014    | 0.0083    | 0.0213    |  |
|                | 45-49                  | 7                       | 20                          | 0.3071       | 0.0111    | 0.0129    | 0.0251    |  |
|                | $15-19$                | 1                       | 1                           | 0.7210       | $-1.4686$ | 0.5746    | 0.0095    |  |
|                | 20-24                  | $\mathbf{2}$            | $\boldsymbol{2}$            | 1.3115       | $-0.3360$ | $-0.2475$ | $-0.0034$ |  |
|                | 25-29                  | 3                       | 3                           | 1.0768       | 0.0109    | $-0.2695$ | 0.0021    |  |
|                | 30-34                  | 4                       | 5                           | 0.7682       | 0.0439    | $-0.1090$ | 0.0105    |  |
|                | 35-39                  | 5                       | 10                          | 0.5769       | 0.0176    | 0.0038    | 0.0165    |  |
|                | 40-44                  | 6                       | 15                          | 0.4845       | 0.0034    | 0.0036    | 0.0187    |  |
|                | 45-49                  | 7                       | 20                          | 0.4760       | 0.0071    | 0.0246    | 0.0189    |  |

Estimation equations:

$$
k(i) = a(i) + b(i)\frac{P(1)}{P(2)} + c(i)\frac{P(2)}{P(3)} + d(i)h
$$

*Source:* Alberto Palloni and Larry Heligman, "Re-estimation of  $k(i) = a(i) + b(i)\frac{P(1)}{P(2)} + c(i)\frac{P(2)}{P(3)} + d(i)M$  structural parameters to obtain estimates of mortality in developing<br>countries", Population Bulletin of the United Nations, No. 18 (United  $q(x) = k(i)D(i)$  Nations publication, Sales No. E.85.XIII.6), table 2B, p. 17; figures in column 4 have been corrected.

through ages 45-49  $(i = 1, \ldots, 7)$ , and for the five regional patterns of the United Nations models.

# Step 4. *Calculation of the probabilities of dying by age*  $x, q(x)$

Once  $D(i)$  and  $k(i)$  have been calculated for each age group *i*, estimates of  $q(x)$  are obtained simply as their product, as already indicated in equation 5.4:

$$
q(x) = k(i) D(i)
$$

### Step 5. *Calculation of the reference dates for* q(x), t(i)

An estimate of the time reference, *t(i),* of each estimated  $q(x)$  value is calculated by applying the coefficients in table 11 to the parity ratios  $P(1)/P(2)$  and  $P(2)/P(3)$  in the same way as for the Trussell version:

$$
t(i) = e(i) + f(i)\frac{P(1)}{P(2)} + g(i)\frac{P(2)}{P(3)}
$$
 (5.6)

However, in the Palloni-Heligman version, the values of  $e(i)$ ,  $f(i)$  and  $g(i)$  appearing in equation 5.6 are based on the United Nations models (see table 11). Once the  $t(i)$  values are calculated, they can be converted into reference dates by subtracting them from the reference date of the census or survey, as illustrated below.

### Step 6. *Conversion to a common index*

Steps 4 and 5 provide estimates of  $q(x)$  for ages x of 1, 2, 3, 5, 10, 15 and 20 and of  $t(i)$ , the number of years before the survey or census to which each estimate applies. In order to analyse trends and facilitate comparison both within and between data sets, each estimated  $q(x)$  is converted to a single measure. Although any index from the model-life-table family can be used, it is suggested that a measure of child mortality that is not particularly sensitive to the pattern of mortality be

TABLE 11. COEFFICIENTS FOR THE ESTIMATION OF THE TIME REFERENCE,  $t(i)$ ,  $^3$  FOR VALUES OF  $q(x)$ , PALLONI-HELIGMAN VERSION OF THE BRASS METHOD, USING THE UNITED NATIONS MORTALITY MODELS

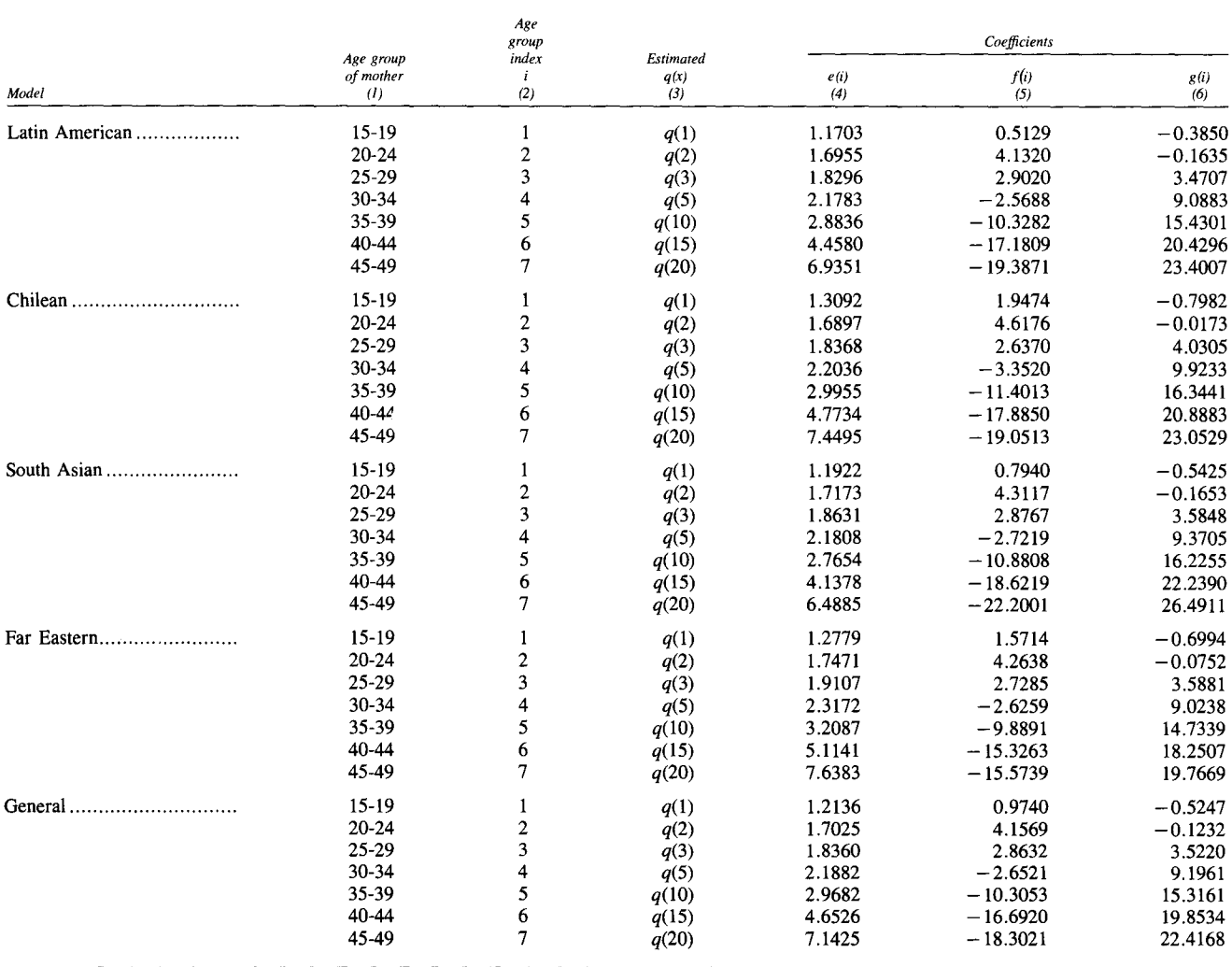

$$
t(i) = e(i) + f(i)\frac{P(1)}{P(2)} + g(i)\frac{P(2)}{P(3)}
$$

Estimation equation:<br>
Estimation equation:<br>
Source: Alberto Palloni and Larry Heligman, "Re-estimation of<br>
structural parameters to obtain estimates of mortality in daveloping structural parameters to obtain estimates of mortality in developing<br>countries", *Population Bulletin of the United Nations*, No. 18 (United<br>Nations publication, Sales No. E.85.XIII.6), table 5A, p. 19. <sup>a</sup>Number of years prior to the survey.

selected. The common index recommended is under-five mortality,  $q(5)$ .

The  $q(x)$  values corresponding to the model-life-table family being considered can be used to carry out the required conversions. The tables in annex II contain the necessary values of  $q(x)$  ordered by mortality level and expectation of life for each of the United Nations models and for males, females and both sexes separately. The actual conversion is carried out by linear interpolation between tabulated values, as explained below.

Suppose that an estimated value of  $q(x)$ , denoted by  $q^{e}(x)$ , is to be converted to the corresponding  $q^{c}(5)$ where  $x \neq 5$ . For a given model-life-table family and sex, it is first necessary to identify the mortality levels with  $q(x)$  values that enclose the estimated value,  $q^{e}(x)$ . Thus, the task is to identify in the appropriate table of annex II levels  $j$  and  $j + 1$  such that

$$
q^{j}(x) > q^{e}(x) > q^{j+1}(x)
$$
\n(5.7)

where  $q^{j}(x)$  and  $q^{j+1}(x)$  are the model values of  $q(x)$ for levels *j* and  $j + 1$ , respectively, and  $q^{e}(x)$  is the estimated value. Then, the desired common index  $q^c(5)$ is given by

$$
q^{c}(5) = (1.0 - h) q^{j}(5) + h q^{j+1}(5)
$$
 (5.8)

where *h* is the interpolation factor calculated in the following way:

$$
h = \frac{q^{e}(x) - q^{j}(x)}{q^{j+1}(x) - q^{j}(x)}
$$
(5.9)

If the data on children ever born and children dead are for both sexes combined, the model  $q^{j}(x)$  values should be taken from the tables for both sexes combined in annex II. If, however, the data are for male and female children separately, the estimated values of  $q(x)$  will be sex-specific, and the conversion to a common index should use the model  $q^{j}(x)$  values from the tables for the relevant sex also presented in annex II.

### Step 7. Interpolation and analysis of results

Once seven estimates (one for each age group i of women) of the selected common index- $q^c(5)$ -have been obtained, it is recommended that they be plotted against time. As noted in step 5, the  $t(i)$  values can be converted into reference dates by subtracting them from the survey or census reference date (or the approximate midpoint of the field-work), and the  $q^c(5)$  estimates can then be plotted against the resulting dates. Graphical presentation of the results is essential to assess the consistency and general trend of the estimates, as the example below illustrates.

### A DETAILED EXAMPLE

#### Compilation of the data required

The 1974 Bangladesh Retrospective Survey of Fertility and Mortality will be used once more to provide an example. The data on children ever born and children dead and the total number of women have already been compiled in displays 6 and 7 (reproduced again here). In this example, estimates of the risks of dying in childhood will be estimated for male children. Hence, the data of interest are those referring to male children ever born and male children dead in display 6.

To apply the Palloni-Heligman version, it is also necessary to compile information on births occurring during a given year. Display 10 shows the published tabulation on that topic. Note that the 1974 Bangladesh survey gathered information on the time of occurrence of the most recent live birth of each ever-married woman and that such information was tabulated by year of occurrence. The analyst is thus apparently faced with a choice of which time period to use. Note that a woman who had a child in April 1972 and another one in March 1974 would report only the latter birth. Consequently the data for the period April 1972 to March 1973 do not cover all the births during that year. It is therefore necessary to use the most recent period-in this case April 1973 to March 1974, the year immediately preceding the survey. Because of the type of information gathered (the date of the most recent birth), only the most recent time period will cover all possible events (births) in a year.

The worksheet presented in display 9 may be used to compile the data on births in the year preceding the survey. Display 11 illustrates a completed worksheet. Note that data on births in a year for both sexes combined are adequate for the application of the method even when estimates of mortality by sex are desired.

### Computational procedure

### Step 1. Calculation of average parity per woman

Average parities are computed by dividing the number of children ever born by the total number of women, age group by age group. In this case, only male children ever born will be used, since male mortality is being estimated. As an example, the average parity of women aged 35-39,  $P_m(5)$ , where the subindex *m* indicates that only data on male children are used, is calculated below:

$$
P_m(5) = \frac{5,435,726}{1,771,680} = 3.0681
$$

The full set of parities in respect of male children is shown in column 3 of table 12. At the foot of the table, the values of the relevant parity ratios,  $P_m(1)/P_m(2)$  and  $P_m(2)/P_m(3)$  also are displayed. Note that, as in the case of both sexes combined, the average parity decreases from age group 40-44 to age group 45-49, which suggests the existence of omission errors.

### Step 2. Calculation of the proportions dead among children ever born

As in the Trussell version, the proportions of children dead are calculated by dividing the number of children dead by the number of those ever born, for each age group of women. Again in this example, only male children are considered, and hence the subindex *m* is used. Thus,  $D_m(5)$ , the proportion of male children dead among those ever borne by women aged 35-39 is calculated as follows:

|                   |                          | Children<br>ever born<br>$\begin{array}{c} (l) \\ = \end{array}$ | Children<br>dead<br>(2)<br>$=$          | Children<br>surviving<br>(3) | Children<br>living<br>at home<br>(4) | Children<br>living<br>elsewhere<br>(5) |
|-------------------|--------------------------|------------------------------------------------------------------|-----------------------------------------|------------------------------|--------------------------------------|----------------------------------------|
|                   | Age group<br>$of$ mother | $(2) + (3)$<br>$\equiv$<br>$(2) + (4) + (5)$                     | $(l) - (3)$<br>$=$<br>$(l) - (4) - (5)$ | $\equiv$<br>$(4) + (5)$      |                                      |                                        |
|                   | $15-19$                  | 1 160 919                                                        | 215 365                                 |                              | 921 227                              | 24 327                                 |
|                   | $20 - 24$                | 4 901 382                                                        | 997 384                                 |                              | 3 820 649                            | 83 349                                 |
|                   | 25-29                    | 9 085 852                                                        | 1 937 955                               |                              | 6 927 908                            | 219 989                                |
| <b>Both</b> sexes | 30-34                    | 9 910 256                                                        | 2 2 61 196                              |                              | 7 126 473                            | 522 587                                |
|                   | 35-39                    | 10 384 001                                                       | 2 490 168                               |                              | 6 974 267                            | 919 566                                |
|                   | 40-44                    | 9 164 329                                                        | 2 415 023                               |                              | 5 472 460                            | 1 276 846                              |
|                   | 45-49                    | 6 905 673                                                        | 1 959 544                               |                              | 3 664 328                            | 1 281 801                              |
|                   | $15-19$                  | 597 248                                                          | 117 165                                 |                              | 469 036                              | 11 047                                 |
|                   | 20-24                    | 2 507 018                                                        | 529 877                                 |                              | 1 938 220                            | 38 921                                 |
|                   | 25-29                    | 4 675 978                                                        | 1 047 294                               |                              | 3 545 904                            | 82 780                                 |
| Male              | $30 - 34$                | 5 109 487                                                        | 1 204 582                               |                              | 3 780 859                            | 124 046                                |
|                   | 35-39                    | 5 435 726                                                        | 1 333 957                               |                              | 3 9 25 0 71                          | 176 698                                |
|                   | 40-44                    | 4 883 599                                                        | 1 291 745                               |                              | 3 323 724                            | 268 130                                |
|                   | 45-49                    | 3 714 957                                                        | 1 030 737                               |                              | 2 393 149                            | 291 071                                |
|                   | $15-19$                  | 563 671                                                          | 98 200                                  |                              | 452 191                              | 13 280                                 |
|                   | 20-24                    | 2 394 364                                                        | 467 507                                 |                              | 1 882 429                            | 44 428                                 |
|                   | 25-29                    | 4 409 874                                                        | 890 661                                 |                              | 3 382 004                            | 137 209                                |
| Female            | $30 - 34$                | 4 800 769                                                        | 1 056 614                               |                              | 3 345 614                            | 398 541                                |
|                   | 35-39                    | 4 948 275                                                        | 1 156 211                               |                              | 3 049 196                            | 742 868                                |
|                   | 40-44                    | 4 280 780                                                        | 1 123 278                               |                              | 2 148 736                            | 1 008 716                              |
|                   | 45-49                    | 3 190 716                                                        | 928 807                                 |                              | 1 271 179                            | 990 730                                |

Display 6. Second step in the compilation of data on children ever born and children dead for Bangladesh

Source: Bangladesh, Census Commission, Report on the 1974 Bangladesh Retrospective Survey of Fertility and Mortality (Dacca, 1977), table 8, p. 37 (reproduced in display 3 above).

| Age group<br>of women | Total<br>number<br>of women<br>$\langle l \rangle$<br>$=$<br>$(2) + (3)$<br>$\equiv$<br>$(4) + (5)$ | Ever-married<br>women<br>(2) | Single<br>women<br>(3) | Women of<br>stated<br>parity<br>(4) | Women of<br>not-stated<br>parity<br>(5) |
|-----------------------|----------------------------------------------------------------------------------------------------|------------------------------|------------------------|-------------------------------------|-----------------------------------------|
| $15-19$               | 3 014 706                                                                                           |                              |                        |                                     |                                         |
| $20 - 24$             | 2 653 155                                                                                           |                              |                        |                                     |                                         |
| $25-29$               | 2 607 009                                                                                           |                              |                        |                                     |                                         |
| $30 - 34$             | 2 015 663                                                                                           |                              |                        |                                     |                                         |
| 35-39                 | 1 771 680                                                                                           |                              |                        |                                     |                                         |
| 40-44                 | 1 479 575                                                                                           |                              |                        |                                     |                                         |
| 45-49                 | 1 135 129                                                                                           |                              |                        |                                     |                                         |

Display 7. Compilation of data on the total number of women by age group for Bangladesh

*Source:* Bangladesh, Census Commission, *Report on the* 1974*Bangladesh Retrospective Survey of Iertility* and *Mortality* (Dacca, 1977), table 3, p. 28 (reproduced in display 4 above).

$$
D_m(5) = \frac{1,333,957}{5,435,726} = .2454
$$

The complete set of proportions dead is displayed in column 4 of table 12. Note that, as expected, the proportion dead increases with age of mother.

### Step 3 (a). *Calculation of the mean age at maternity,* M *(Palloni-Heligman version only)*

The mean age at maternity is calculated using the data compiled in display 11. As equation 5.3 states,  $M$  is the ratio of two quantities: the sum of the products of births times the midpoints of the age groups of mothers, and the sum of births. Both are calculated below:

$$
\sum_{i=1}^{7} B(i) mp(i) = (320,406)(17) + (609,271)(22)
$$
  
+ (561,493)(27) + (367,833)(32)  
+ (237,297)(37) + (95,356)(42)  
+ (38,124)(47) = 60,358,600  

$$
\sum_{i=1}^{7} B(i) = 320,406 + 609,271 + 561,493
$$
+ 367,833 + 237,297 + 95,356  
+ 38,124 = 2,229,780

Then

$$
M = \frac{60,358,600}{2,229,780} = 27.07
$$

## Step 3 *(b). Calculation of the multipliers,* k(i)

Table 10 shows the values of the regression coefficients  $a(i)$ ,  $b(i)$ ,  $c(i)$  and  $d(i)$  needed to calculate the multipliers  $k(i)$  for each regional pattern of the United Nations model life tables. In this example, the South Asian pattern will be used. As equation 5.5 shows, for each age group i, *k(i)* is computed as the sum of  $a(i)$ , the product of  $b(i)$  and  $P(1)/P(2)$ , that of  $c(i)$  and  $P(2)/P(3)$ , and that of  $d(i)$  and *M*. Thus, for age group 5, in which women are aged 35-39,

$$
k(5) = .6156 + (.0231)(.2097) + (.0298)(.5268) + (.0149)(27.07) = 1.0395
$$

Values of  $k(i)$  for all age groups are shown in column 5 of table 12. Note that, as in the Trussell version, all values of  $k(i)$  are close to 1.0.

## Step 4. *Calculation of the probabilities of dying by age*  $x, q(x)$

The probabilities of dying by exact age *x* are computed by multiplying the proportions dead  $D_m(i)$  by the corresponding multipliers  $k(i)$ . To estimate  $q_m(10)$ , for example,

$$
q_m(10) = (1.0395)(0.2454) = .255
$$

The full set of  $q_m(x)$  estimates is shown in column 7 of table 12.

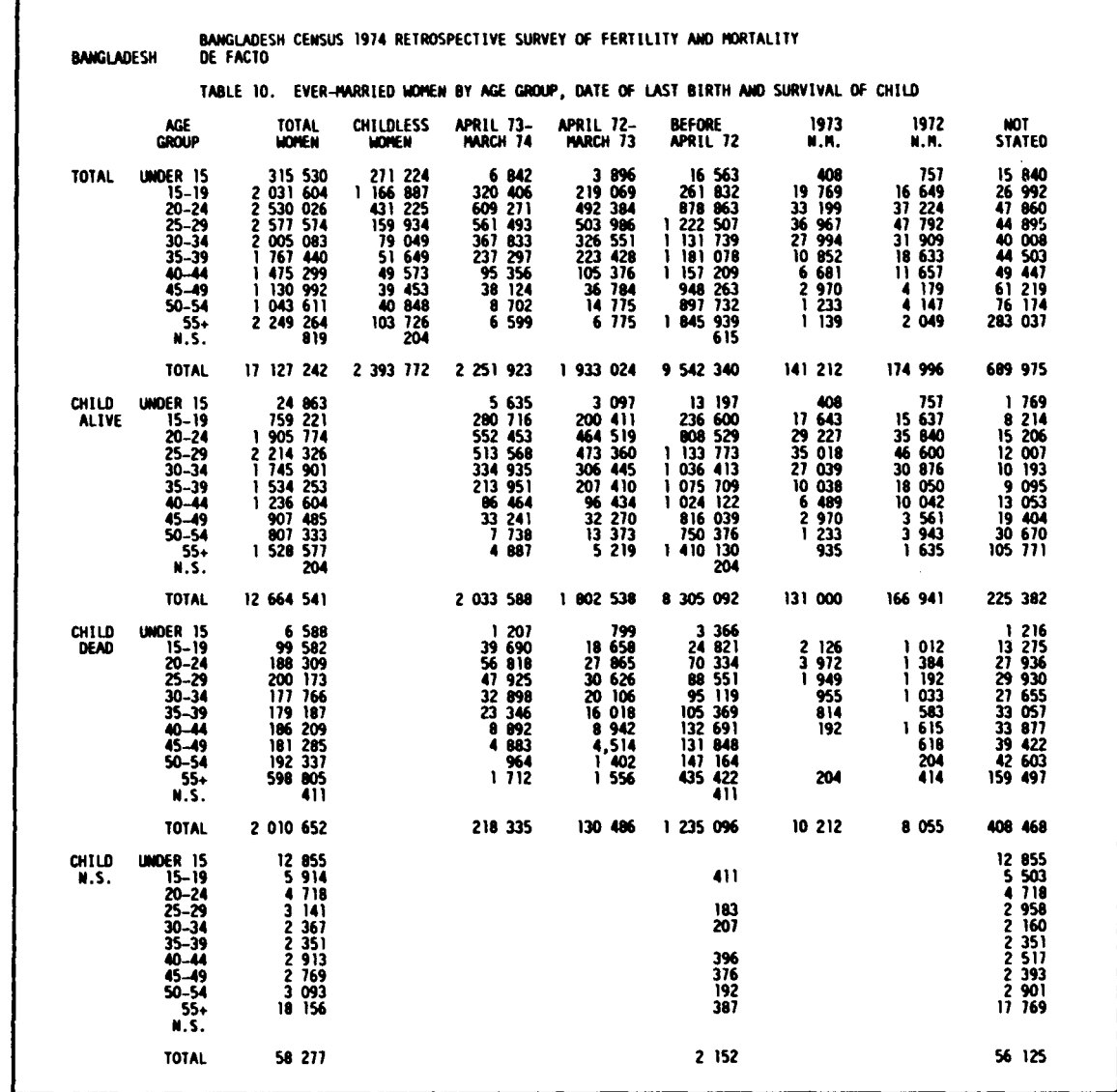

Display 10. Tabulation of data on births in a year as appearing in the report on the 1974 Bangladesh Retrospective Survey of Fertility and Mortality

Source: Bangladesh, Census Commission, Report on the 1974 Bangladesh Retrospective Survey of Fertility and Mortality (Dacca, 1977), p. 39.

TABLE 12. APPLICATION OF THE PALLONI-HELIGMAN VERSION OF THE BRASS METHOD TO DATA ON MALES FROM THE 1974 BANGLADESH RETROSPECTIVE SURVEY

| Age group<br>of mother<br>$\left( l\right)$ | Age<br>group<br>index<br>(i)<br>(2) | Average<br>parity<br>$P_{m}(i)$<br>(3) | Proportion<br>dead<br>$D_m(i)$<br>(4) | Multiplier<br>k(i)<br>(5) | Age<br>(6) | Probability<br>of dying by<br>age x, $q(x)$<br>(7) | Time<br>reference<br>t(i)<br>(8) | Reference<br>date<br>(9) | Common<br>index<br>$q_{m}^{c}(5)$<br>(10) |
|---------------------------------------------|-------------------------------------|----------------------------------------|---------------------------------------|---------------------------|------------|----------------------------------------------------|----------------------------------|--------------------------|-------------------------------------------|
| $15-19$                                     |                                     | 0.1981                                 | .1962                                 | 0.9598                    |            | .188                                               | 1.1                              | 1973.2                   | .311                                      |
| $20-24$                                     |                                     | 0.9449                                 | .2114                                 | 1.0278                    |            | .217                                               | 2.5                              | 1971.8                   | .268                                      |
| $25-29$                                     |                                     | 1.7936                                 | .2240                                 | 1.0091                    |            | .226                                               | 4.4                              | 1969.9                   | .249                                      |
| $30-34$                                     |                                     | 2.5349                                 | .2358                                 | 1.0240                    |            | .241                                               | 6.5                              | 1967.8                   | .241                                      |
| $35-39$                                     |                                     | 3.0681                                 | .2454                                 | 1.0395                    | 10         | .255                                               | 9.0                              | 1965.3                   | .237                                      |
| 40-44                                       |                                     | 3.3007                                 | .2645                                 | 1.0204                    | 15         | .270                                               | 11.9                             | 1962.4                   | .244                                      |
| $45-49$                                     |                                     | 3.2727                                 | .2775                                 | 1.0069                    | 20         | .279                                               | 15.8                             | 1958.5                   | .245                                      |

 $P_m(1)/P_m(2) = .2097$ <br> $P_m(2)/P_m(3) = .5268$ 

 $M = 27.07$  years<br>Multipliers based on South Asian model.

|                    | Source and<br>reported<br>age group<br>of mother | Exact-age group<br>of mother at<br>birth of child <sup>a</sup> | Midpoint of<br>exact-age<br>group | Births in<br>a year |
|--------------------|--------------------------------------------------|----------------------------------------------------------------|-----------------------------------|---------------------|
|                    | $15 - 19$                                        | [15, 20)                                                       | 17.5                              |                     |
|                    | $20 - 24$                                        | [20, 25)                                                       | 22.5                              |                     |
|                    | 25-29                                            | [25,30)                                                        | 27.5                              |                     |
| Vital registration | 30-34                                            | [30, 35)                                                       | 32.5                              |                     |
|                    | 35-39                                            | (35,40)                                                        | 37.5                              |                     |
|                    | 40-44                                            | [40, 45)                                                       | 42.5                              |                     |
|                    | 45-49                                            | [45, 50)                                                       | 47.5                              |                     |
|                    | $15-19$                                          | [14.5, 19.5)                                                   | 17                                | 320 406             |
|                    | $20 - 24$                                        | [19.5, 24.5)                                                   | 22                                | 609 271             |
|                    | 25-29                                            | [24.5, 29.5)                                                   | 27                                | 561 493             |
| Census or survey   | 30-34                                            | [29.5, 34.5)                                                   | $32\,$                            | 367 833             |
|                    | 35-39                                            | [34.5, 39.5)                                                   | 37                                | 237 297             |
|                    | 40-44                                            | [39.5, 44.5)                                                   | 42                                | 95 35 6             |
|                    | 45-49                                            | [44.5, 49.5]                                                   | 47                                | 38 124              |

Display 11. Compilation of data on births in a year by age group of mother for Bangladesh

*Source:* Bangladesh, Census Commission, *Reporton the* 1974*Bangladesh Retrospective Survey of Fertility* and *Mortality* (Dacca, 1977), table 10, p. 29 (reproduced in display 10 above).

<sup>a</sup> The notation  $[x, y)$  indicates that exact ages at the time women gave birth range from x to y, exclusive of the latter, that is, age y is not quite reached.

Step 5. *Calculation of the reference dates for*  $q(x)$ ,  $t(i)$ 

Again using the South Asian model, the coefficients needed for the estimation of *t(i)* are obtained from the third panel of table 11. Following equation 5.6, *t(5)* is calculated below:

$$
t(5) = 2.7654 + (-10.8808)(.2097)
$$

$$
+(16.2255)(.5268) = 9.01
$$

That is, the estimated value of  $q_m(10)$  refers to a period approximately 9 years before the survey. A more illuminating reference date is obtained by subtracting each  $t(i)$  value from the survey's reference date expressed in decimal form-1974.3 in this case (see step 5 of the detailed example for the Trussell version). Hence, the reference date for  $q_m(10)$  is:

$$
1974.3 - 9.0 = 1965.3
$$

All estimated values of *t(i)* and the reference dates derived from them are presented, respectively, in columns 8 and 9 of table 12.

#### Step 6. *Conversion to a common index*

The estimates of  $q_m(x)$  for different values of x are now converted into equivalent estimates of  $q_m^c(5)$  using the South Asian family of United Nations model life tables for males. Consider, for example, the estimated probability of dying by age 10,  $q_m^e(10) = .225$ . Using table A.II.3, one can identify the two life-table levels having  $q(10)$  values such that:

$$
q_m^j(10) > q_m^e(10) > q_m^{j+1}(10)
$$

Those values are  $q_m^{14}(10)$ , which equals .25794 and whose  $q_m^{14}(5)$  equivalent is .23986, and  $q_m^{15}(10)$ , which equals .24715 and has a corresponding  $q_m^{15}(5)$  of .22989. Using equation 5.9, the interpolation factor  $h$  is obtained as follows:

$$
h = \frac{.25500 - .25794}{.24715 - .25794} = .2725
$$

Then, making use of equation 5.8, the desired  $q^c(5)$  is calculated in the following way:

 $q<sub>m</sub><sup>c</sup>(5) = (1.0 - (.2725)(.23986) + (.2725)(.22989).$  $= .237$ 

The full set of  $q<sub>m</sub><sup>c</sup>(5)$  equivalents is shown in column 10 of table 12.

### Step 7. *Interpretation and analysis of results*

The estimated probabilities of surviving by age 5,  $q<sub>m</sub><sup>c</sup>(5)$ , are plotted against their respective reference dates in figure 9. Note that the general trend of the resulting curve is very similar to that obtained using the Trussell version with model South (see table 8 and figure 8). Once more, under-five mortality,  $q(5)$ , varies within a fairly narrow range between 1958 and 1970, only to rise sharply for the most recent period (1970-1973). Again, this apparent increase is probably spurious, since it is likely to be caused by the higher-than-average mortality characterizing the children of younger women.

On the other hand, estimates for the earliest period may be biased downward, since they are derived from information provided by older women. But the estimates for males considered in isolation do not provide clear evidence of the existence of such biases. If no further information were available, it would be relatively safe to conclude that male mortality changed little during the 1960s and to adopt as a reasonable estimate of its level the mean of the under-five mortality estimates associated with age groups 25-29, 30-34 and even 35-39, namely a *qm(5)* equal to .242 for the period 1965-1970. It should be noted that such a value is very close to that estimated in chapter IV using the Trussell version-a  $q_m(5)$  of approximately .238 or .239 (see pp. 32-33). The following section will show that the sex differentials in mortality estimated using the United Nations South Asian model lead to the same conclusions reached when analysing the sex-specific estimates produced by the Coale-Demeny South model.

Figure 9. Under-five mortality,  $q(5)$ , for males in Bangladesh, estimated using the South Asian model and the Palloni-Heligman version of the Brass method

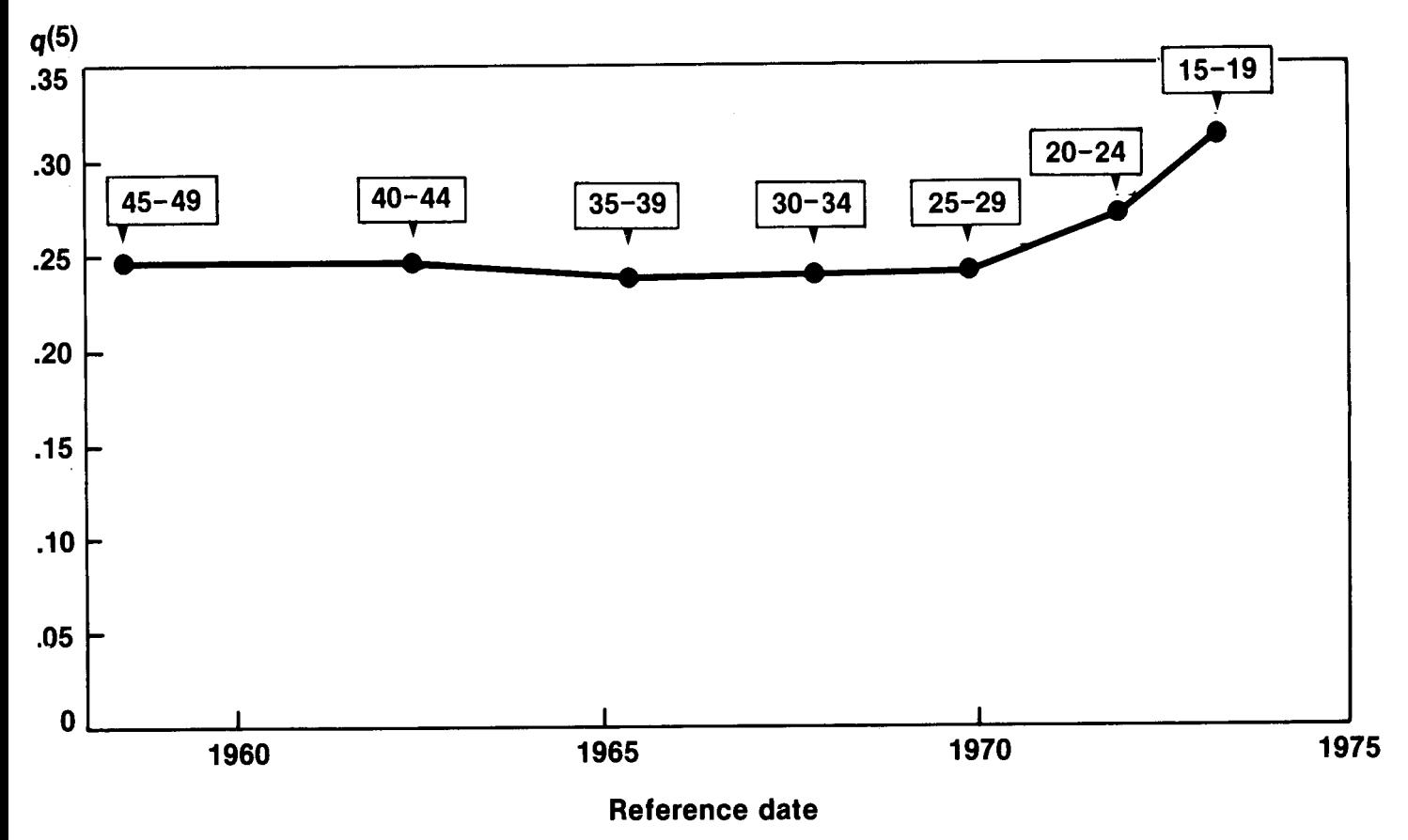

TABLE 13. APPLICATION OF THE PALLONI-HELIGMAN VERSION OF THE BRASS METHOD TO DATA ON FEMALES FROM THE 1974 BANGLADESH RETROSPECTIVE SURVEY

| Age group<br>of mother | Age<br>group<br>index<br>$\left( i\right)$ | Average<br>parity<br>$P_i(i)$ | Proportion<br>dead<br>$D_i(i)$ | Multiplier<br>k(i) | Age<br>x | Probability<br>of dying by<br>age $x$ , $q_x(x)$ | Time<br>reference<br>t(i) | Reference<br>date | Common<br>index<br>$q_f(5)$ |
|------------------------|--------------------------------------------|-------------------------------|--------------------------------|--------------------|----------|--------------------------------------------------|---------------------------|-------------------|-----------------------------|
| $\langle l \rangle$    | (2)                                        | (3)                           | (4)                            | (5)                | (6)      | (7)                                              | (8)                       | (9)               | (10)                        |
| $15 - 19$              |                                            | 0.1897                        | .1742                          | 0.9688             |          | .169                                             |                           | 1973.2            | .296                        |
| $20-24$                |                                            | 0.9025                        | .1953                          | 1.0267             |          | .201                                             | 2.5                       | 1971.8            | .253                        |
|                        |                                            | 1.6916                        | .2020                          | 1.0070             |          | .203                                             | 4.4                       | 1969.9            | .226                        |
| $30-34$                |                                            | 2.3817                        | .2201                          | 1.0233             |          | .225                                             | 6.6                       | 1967.7            | .225                        |
| $35-39$                |                                            | 2.7930                        | .2337                          | 1.0396             | 10       | .243                                             | 9.2                       | 1965.1            | .225                        |
| $40-44$                |                                            | 2.8932                        | .2624                          | 1.0208             | 15       | .268                                             | 12.1                      | 1962.2            | .240                        |
| $45-49$                |                                            | 2.8109                        | .2911                          | 1.0070             | 20       | .293                                             | 16.0                      | 1958.3            | .251                        |

 $P_f(1)/P_f(2) = .2072$ <br> $P_f(2)/P_f(3) = .5335$ 

 $M = 27.07$  years<br>Multipliers based on South Asian model

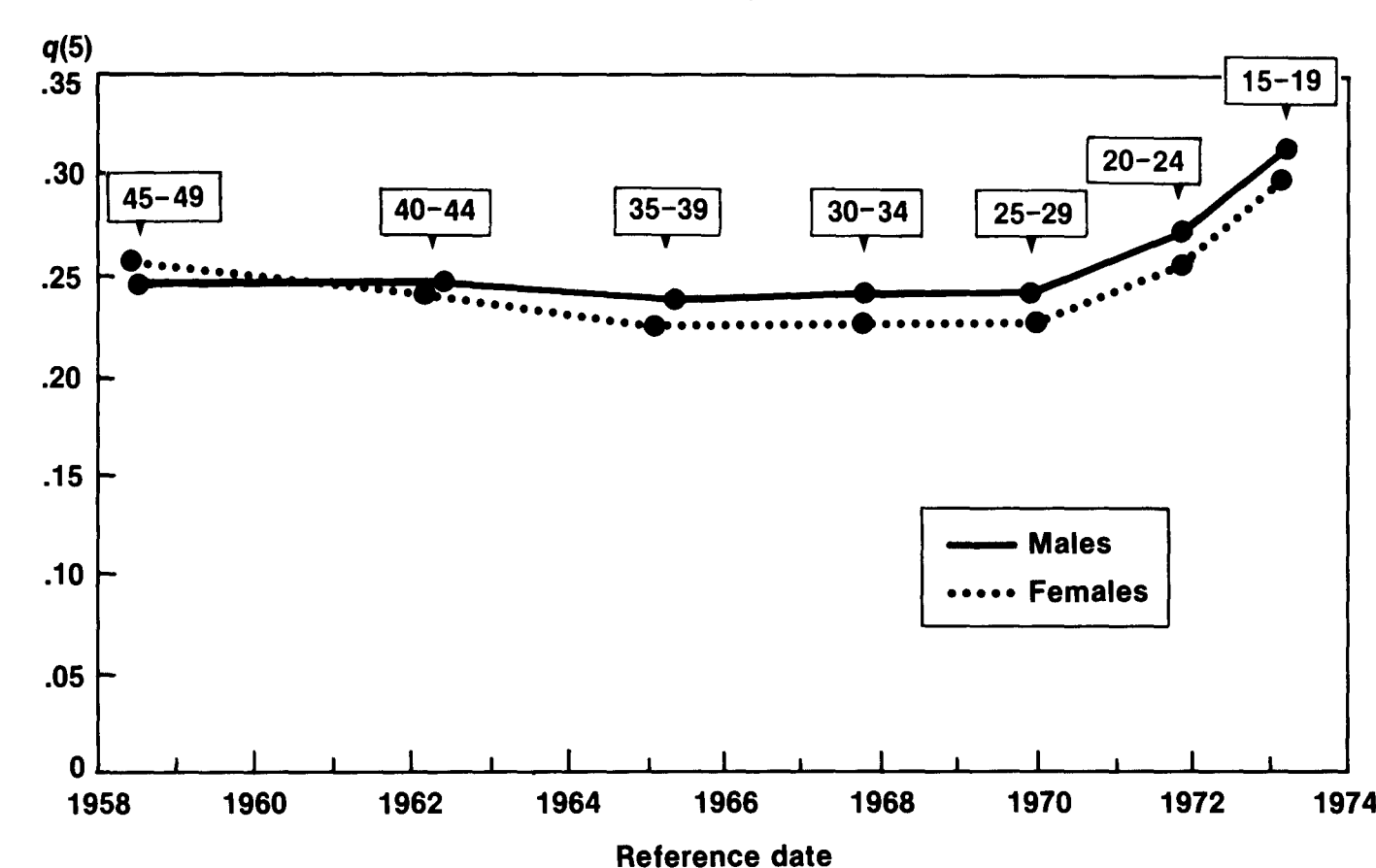

**Figure 10. Under-five mortality,** q(5), **for males and females in Bangladesh, estimated using the South Asian model and the Palloni-Heligman version of the Brass method**

*Sources:* Tables \2 and 13.

# *Estimates of mortality in childhood by sex*

Tables 13 and 14 present the estimates of  $q(5)$ obtained by applying the Palloni-Heligman version of the Brass method to the Bangladesh data referring to females and to both sexes combined (using in all cases the South Asian model). In addition, figure 10 presents a graphical comparison of estimated under-five mortality by sex. Figure 10 should be compared with figure 8, which shows the estimates by sex yielded by the Trussell version. Both sets of estimates have the same overall characteristics: with the exception of estimates derived from the reports of women aged 45-49, the estimated under-five mortality of males is, as is generally the case in most countries of the world, higher than that of females. The reversal in the trend observed for age group 45-49 is likely to be

caused by errors in the basic data and should be disregarded.

In both sets, the estimates for females show a somewhat clearer declining trend during the 1958-1970 period than those for males. According to the Palloni-Heligman estimates, under-five mortality among females may have declined from approximately .240 in 1962 to around .225-.226 in 1970. According to the Trussell version, the decline during the same period would have been from .234 to .218. The magnitude of both declines is nearly the same, though the starting and ending points differ slightly. Such consistency is determined both by the basic data and by the similarity of the South and South Asian patterns used to derive the estimates considered here. In the next chapter, the effects of choosing different mortality models in estimating mortality in childhood will be considered in some detail.

TABLE 14. ApPLICATION OF THE PALLONl·HELIGMAN VERSION OF THE BRASS METHOD TO DATA ON BOTH SEXES FROM THE 1974 BANGLADESH RETROSPECTIVE SURVEY

| Age group<br>of mother<br>$\left( l\right)$ | Age<br>group<br>index<br>(i)<br>(2) | Average<br>parity<br>P(i)<br>(3) | Proportion<br>dead<br>D(i)<br>(4) | Multiplier<br>k(i)<br>(5) | Age<br>(6) | Probability<br>of dying by<br>age $x$ , $q(x)$ | Time<br>reference<br>t(i)<br>(8) | Reference<br>date<br>(9) | Common<br>index<br>$q^{(5)}$<br>(10) |
|---------------------------------------------|-------------------------------------|----------------------------------|-----------------------------------|---------------------------|------------|------------------------------------------------|----------------------------------|--------------------------|--------------------------------------|
| $15-19$                                     |                                     | 0.3851                           | .1855                             | 0.9642                    |            | .179                                           | 1.1                              | 1973.2                   | .304                                 |
| $20-24$                                     |                                     | 1.8474                           | .2035                             | 1.0272                    |            | .209                                           | 2.5                              | 1971.8                   | .261                                 |
| $25-29$                                     |                                     | 3.4852                           | .2133                             | 1.0081                    |            | .215                                           | 4.4                              | 1969.9                   | .238                                 |
| $30-34$                                     |                                     | 4.9166                           | .2282                             | 1.0273                    |            | .234                                           | 6.6                              | 1967.7                   | .234                                 |
| $35-39$                                     |                                     | 5.8611                           | .2398                             | 1.0396                    | 10         | .249                                           | 9.1                              | 1965.2                   | .231                                 |
| $40-44$                                     | 'n                                  | 6.1940                           | .2635                             | .0206                     | 15         | .269                                           | 12.0                             | 1962.3                   | .242                                 |
| $45-49$                                     |                                     | 6.0836                           | .2838                             | 1.0069                    | 20         | .286                                           | 15.9                             | 1958.4                   | .248                                 |

 $P(1)/P(2) = .2085$ <br> $P(2)/P(3) = .5301$ 

<sup>M</sup> =27.07 *years*

Multipliers based on South Asian model<br>Sex ratio at birth  $= 1.05$